## **Backlog RM - Fonctionnalité #17369**

# **Ajout de la sensibilité dans les traces fonctionnelles Splunk**

08/06/2021 16:00 - Emmanuel DILLARD

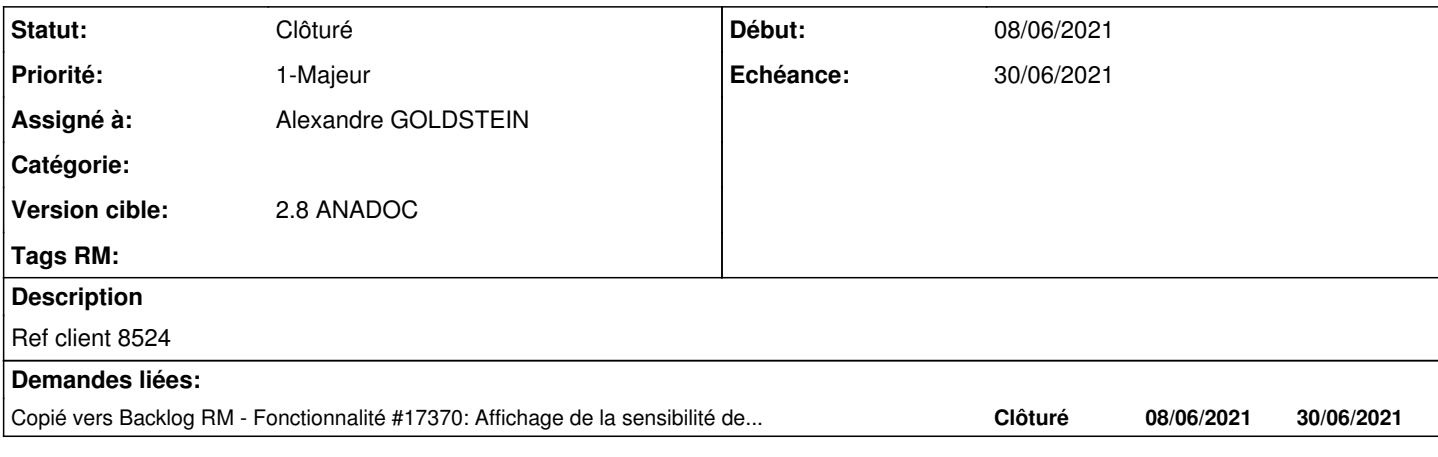

### **Historique**

#### **#1 - 08/06/2021 16:00 - Emmanuel DILLARD**

*- Copié vers Fonctionnalité #17370: Affichage de la sensibilité de la procédure liée ajouté*

## **#2 - 08/06/2021 16:02 - Emmanuel DILLARD**

*- Version cible changé de 2.8 à 2.8 ANADOC*

#### **#3 - 08/06/2021 16:11 - Emmanuel DILLARD**

*- Echéance mis à 30/06/2021*

## **#5 - 08/06/2021 16:15 - Emmanuel DILLARD**

*- Sujet changé de ANADOC - Ajout de la sensibilité dans les traces fonctionnelles Splunk à Ajout de la sensibilité dans les traces fonctionnelles Splunk*

#### **#8 - 06/07/2021 10:02 - Emmanuel DILLARD**

*- Statut changé de R&D - A planifier à Livré*

### **#9 - 06/07/2021 10:35 - Emmanuel DILLARD**

*- Statut changé de Livré à R&D - Terminé*

## **#10 - 09/07/2021 16:57 - Emmanuel DILLARD**

*- Assigné à mis à Alexandre GOLDSTEIN*

#### **#11 - 20/04/2022 16:37 - Cyril VAZQUEZ**

*- Statut changé de R&D - Terminé à Clôturé*